# PA152: Efficient Use of DB 7. Sorting Algorithms

Vlastislav Dohnal

### Applications of Sorting ■ On result presentation □ SELECT ... ORDER BY ■ Doing joins SELECT … r JOIN s ■ Filtering duplicates SELECT DISTINCT …

### Assumptions

■ Main Memory

 $\Box$  Limited capacity – M blocks

■ Data stored on disk

 $\square$  Input (relation) is read from a disk

#### ■ Output kept in memory

□ Output is usually processed by next operations

#### ■ Costs of sorting

**□Number of disk accesses** 

### Sorting in Memory ■ Many Algorithms  $\Box$  BubbleSort –  $O(n^2)$ QuickSort – Θ(*n* log *n*) MergeSort – O(*n* log *n*)  $\Box$  InsertSort –  $O(n^2)$ HeapSort – O(*n* log *n*) RadixSort – O(*kn*) CountingSort – O(*k*+*n*) …

## Examples

#### ■ Counting Sort

 $\Box$  Small cardinality of domain (values)

 $\Box$  E.g., need to sort 100 grades (A-F)

- Create an array for all grades
- Count the number of occurrences of each grade
- Write the grades into correct (sorted) position

#### ■ Radix Sort

- $\Box$  Recursive sorting by bytes (bits)
- $\Box$  Apply the CountingSort byte by byte
	- First round get counts
	- Second round locate and store the values to correct places

# Sorting in Memory: Facts

- Data in main memory
- Sorting in-place
- Use little additional memory (log *n*)

# Small Main Memory

- Data compression
	- □ Process only key values and pointers to records; not whole records
	- □OK, but on output whole records must be read  $\rightarrow$  random accesses
- Memory virtualization
	- $\Box$  Typically, slow  $\rightarrow$  too many I/Os
- Algorithm modification
	- □ Combine more algorithms (ideas)
	- MergeSort and QuickSort often used

# MergeSort – in memory –

i.e. for small relations!!!

- "Divide and conquer" principle
	- $\square$  Split to halves
		- Until individual key values
	- Merge partly-sorted partitions
		- By linear scan of both parts
		- The smallest value sent to output
- $O(n \log n)$

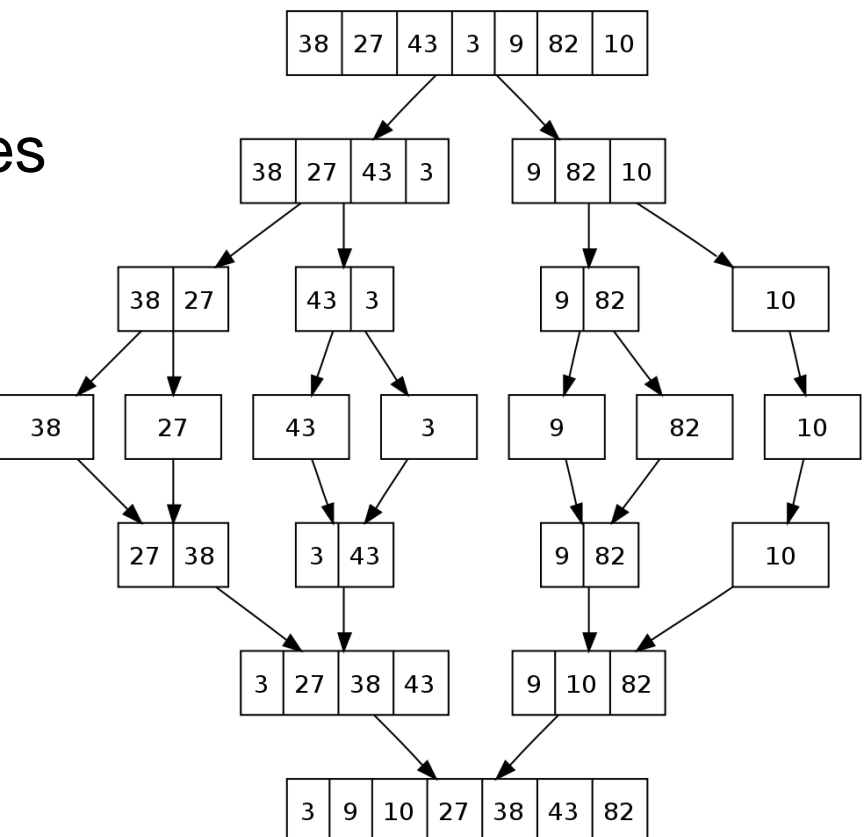

Source: Wikipedia.org, MergeSort Algorithm

# MergeSort – disk-based variant

■ Two-Phase Multiway MergeSort

#### **Procedure**

- 1. Create runs of size of available RAM
- 2. Sort each run
	- 1. Read the run from a disk
	- 2. Sort in mem
	- 3. Write out to the disk
- 3. Read all sorted runs at once and merge them

# Two-phase MergeSort

■ Example

□Relation of 100 mil. records, 100 bytes each

Blok of 8 kB, i.e., 80 records

■ Relation stored in 1 250 000 blocks (9.5 GB)

- □ Memory buffer for sorting
	- 6 400 blocks (50 MB)

■ Phase 1

 $\Box$  1 250 000 / 6 400 runs = 196 runs ■ The last run contains 2,000 blocks only

 $\Box$  I/O: 1 250 000 reads + 1 250 000 writes

# Two-phase MergeSort

■ Phase 2

 $\Box$  In-memory merging of two runs is slow!

- $\blacksquare$  i.e., log<sub>2</sub>(# of runs) reading and writing the relation
- $\blacksquare$  For 196 runs  $-$  8 $\times$  reading and writing the whole file
- Multi-way merging
	- Read all runs block by block
	- Do merging into an output block

## Two-phase MergeSort

■ Phase 2

**□Repeat** 

- Find the smallest value out of all runs
- Write it to output block

 $\Box$  If full  $\rightarrow$  flush it to disk

 $\blacksquare$  An empty block of a run  $\rightarrow$  read the next block of it

□ Resulting in 1x reading and 1x writing of relation

 $\blacksquare$  i.e., 1 250 000 blocks read  $+$  1 250 000 blocks written

■ In total

4B(R) I/Os, i.e., O(*n*)

 $\blacksquare$  where 2 $\cdot$ B(R) sequentially, 2 $\cdot$ B(R) randomly

# Two-phase MergeSort – Limitations

#### ■ Parameters

- $\Box$ M size of main memory buffer in blocks
- $\Box B(R)$  size of relation R in blocks

### **■ Limitations**

- Max. run length: *M*
- Max. number of runs: *M-1*
- Max. relation size: *M*(*M-1*)
- Running example: 100B record, 50MB buffer, 8KB block
	- Max. 81 913 600 blocks(625GB)
	- Max. 6 553 088 000 records
		- If not enough, three-phase sort can be applied...